## Lepide Exchange Recovery Manager

Lepide Exchange Recovery Manager provides you with all you need to repair broken EDB files, extract EDB files from backups, restore OST files and repair corrupt information stores. It also allows you to carry out granular mailbox level repair, recovery and exports and even helps you migrate the contents to an alternative Exchange or Office 365 server.

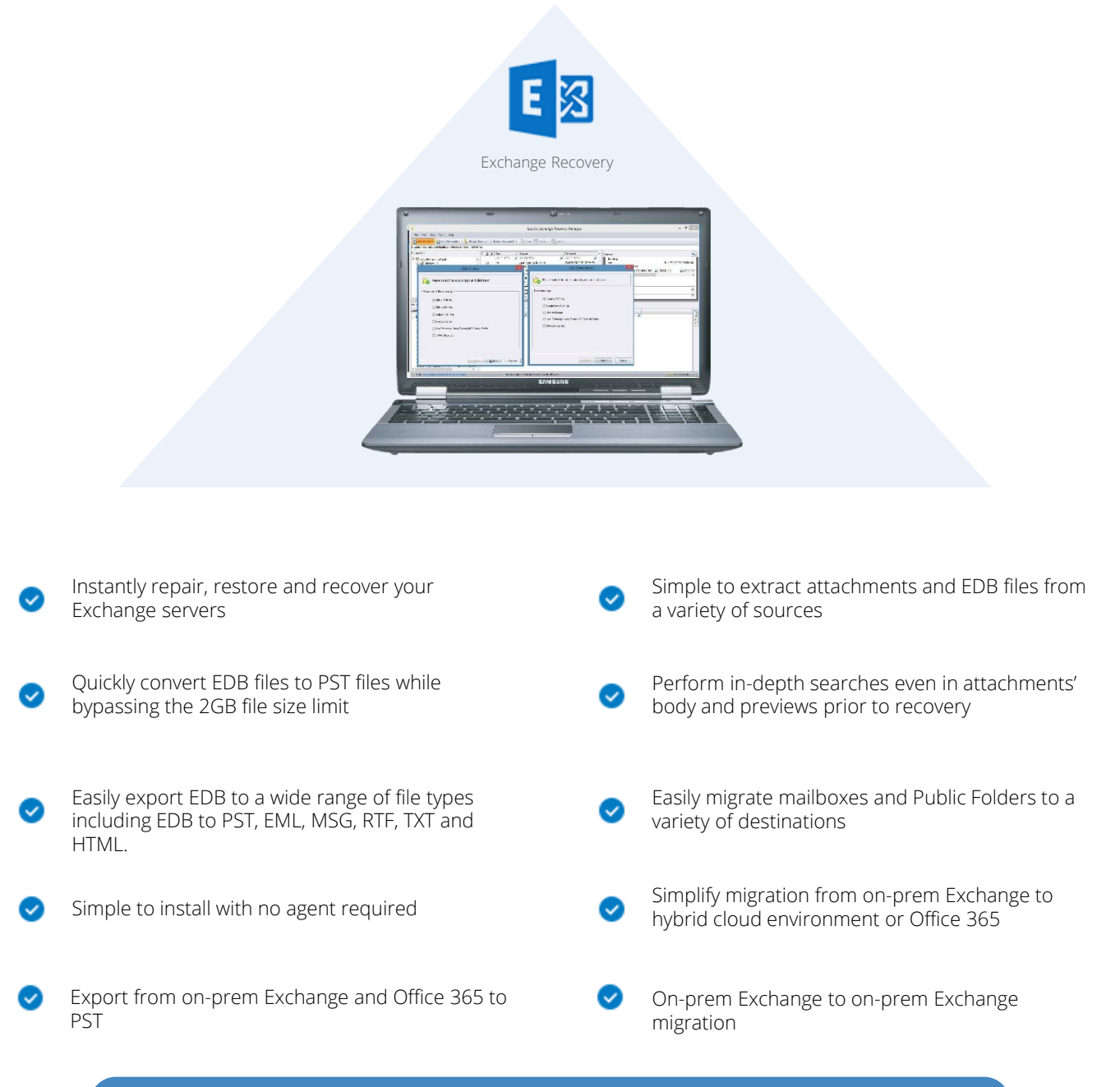

## Awards

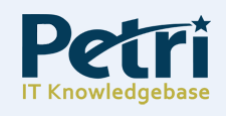

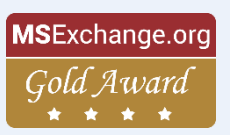

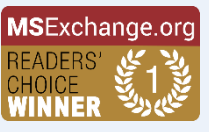

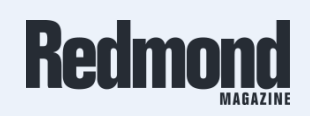

**W** Lepide

# Lepide Exchange Recovery Manager

## **W** Lepide

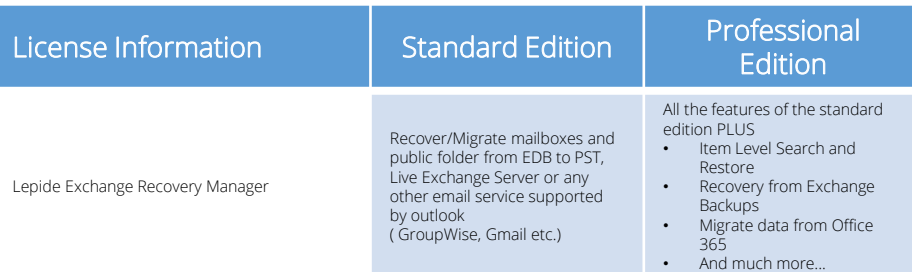

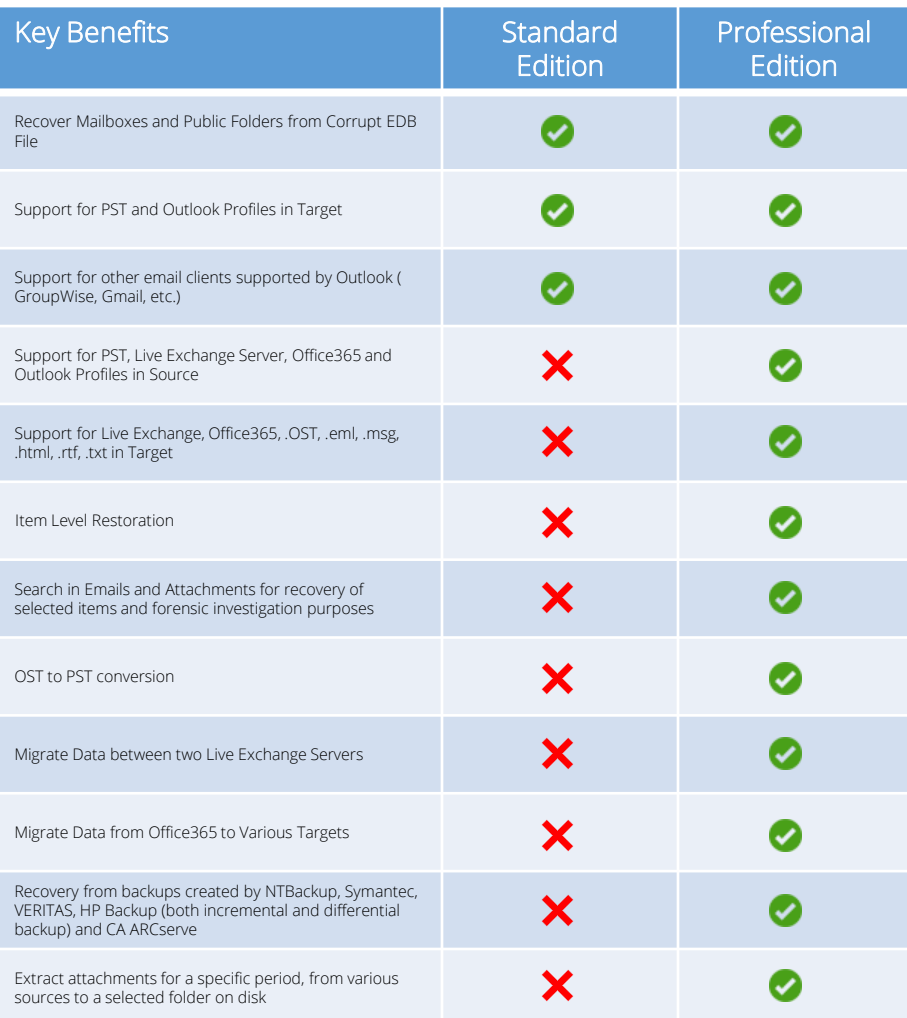

## Lepide Exchange Recovery Manager

### Basic System Requirements

- Pentium Class Processor
- 2 GB RAM

### Supported Windows and Servers

#### Windows OS Platforms:

• Windows 10 / Windows 8.1 / Windows 8 / Windows 7 / Windows Vista / Windows XP / Windows Server 2012 R2 / Windows Server 2012/ Windows Server 2008 R2 / Windows Server 2008 / Windows Server 2003 (Both 32-bit and 64-bit versions are applicable)

Exchange Server Versions:

• Exchange Server 2016 / Exchange Server 2013 / Exchange Server 2010 / Exchange Server 2007 / Exchange Server 2003 / Exchange Server 2000

Microsoft Outlook Versions:

• Microsoft Outlook 2016 / Microsoft Outlook 2013 / Microsoft Outlook 2010 / Microsoft Outlook 2007 / Microsoft Outlook 2003 / Microsoft Outlook 2000

#### Notes:

- Prior installing the software, ensure that .NET Framework 4 is installed in your system.
- Don't install the software on your Exchange Server. It should be installed on client machine where Outlook is preinstalled and configured.

### Contact Details

#### Product Experts

USA/Canada: +1-800-814-0578 UK/Europe: +44 (0)-845-594-3766 Rest of the World: +91 (0)-991-004-9028

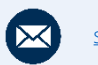

[sales@lepide.com](mailto:sales@Lepide.com)

#### Technical Gurus

USA/Canada: +1-800-814-0578 UK/Europe: +44 (0)-800-088-5478 Rest of the World: +91 (0)-991-085-4291

[support@lepide.com](mailto:support@lepide.com)